# **Linked in Learning**

# Lier votre profil LinkedIn à votre compte LinkedIn Learning : les principaux avantages

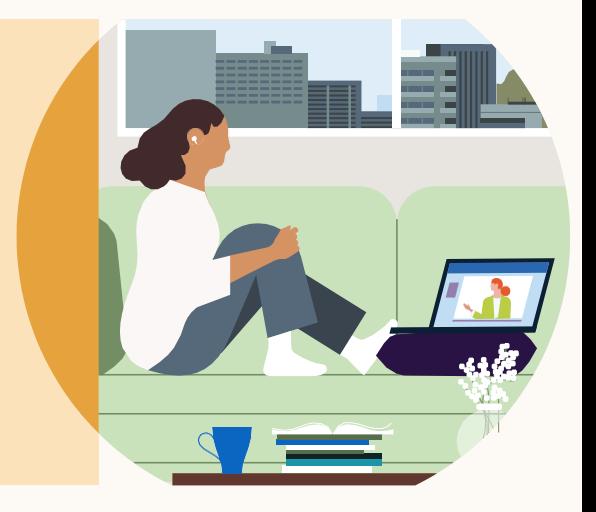

Pendant le processus d'activation, les utilisateurs ont la possibilité de lier leur profil LinkedIn à leur compte LinkedIn Learning. Si vous n'avez pas de compte LinkedIn, vous pouvez en créer un facilement. Découvrons les principaux avantages que vous en retireriez.

### LinkedIn est bien plus qu'un site de recherche d'emploi

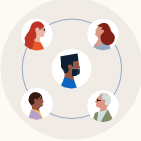

#### Rester en contact

LinkedIn permet à ses utilisateurs de rester en contact avec leur sphère professionnelle via les nouvelles, la messagerie et les profils d'autres membres

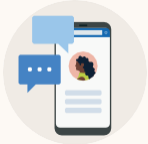

#### Rester au courant

Les utilisateurs peuvent suivre l'actualité. lire des articles d'influenceurs ou les contenus partagés par des pairs

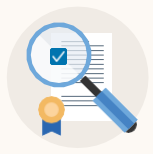

#### Évoluer professionnellement

Les utilisateurs peuvent acquérir de nouvelles compétences ou se préparer pour une promotion

### Les apprenants bénéficient d'une expérience d'apprentissage plus enrichissante lorsqu'ils associent leur profil LinkedIn à leur compte LinkedIn Learning

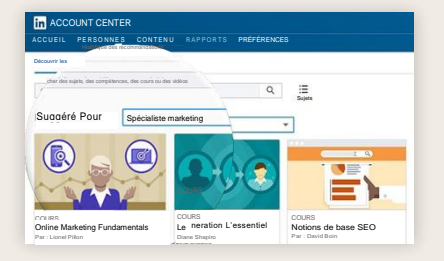

#### Des recommandations de contenu plus personnalisées

L'association du profil LinkedIn permet de recevoir des recommandations de cours ou de vidéos populaires pour une compétence ou un poste donné

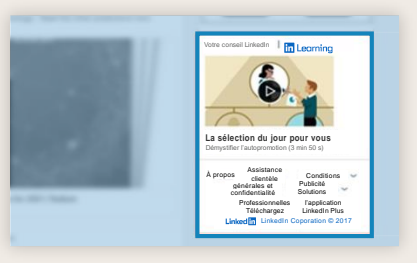

#### Plus d'opportunités d'apprendre grâce à des points d'accès supplémentaires

Les apprenants sont orientés vers des ressources de formation lors de leur utilisation normale de LinkedIn.com. Résultat : un taux de participation multiplié par 1,5 par rapport aux comptes non associés

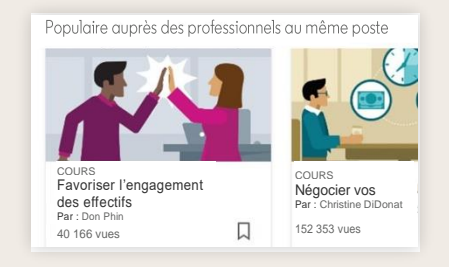

#### Des informations pertinentes sur les compétences nécessaires pour réussir

Grâce aux données de près de 800 millions de membres de la base de données LinkedIn, nous pouvons prévoir avec précision les tendances de formation qui vous aideront à garder une longueur d'avance

# **Linked in Learning**

## Identifier des cours devient bien plus facile

Notre moteur nous permet d'automatiser les recommandations de cours et de contenu. Ainsi, les apprenants peuvent facilement se tenir informés des formations suivies par les autres membres ayant un poste similaire.

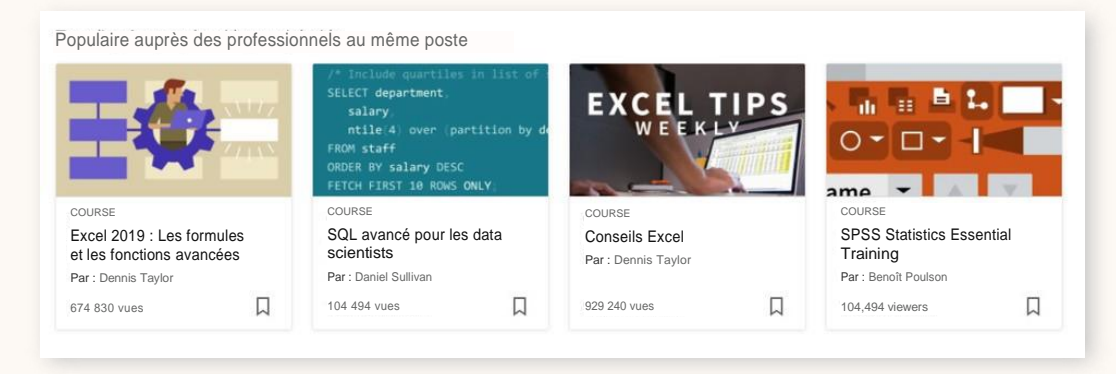

# Des recommandations de contenu plus personnalisées

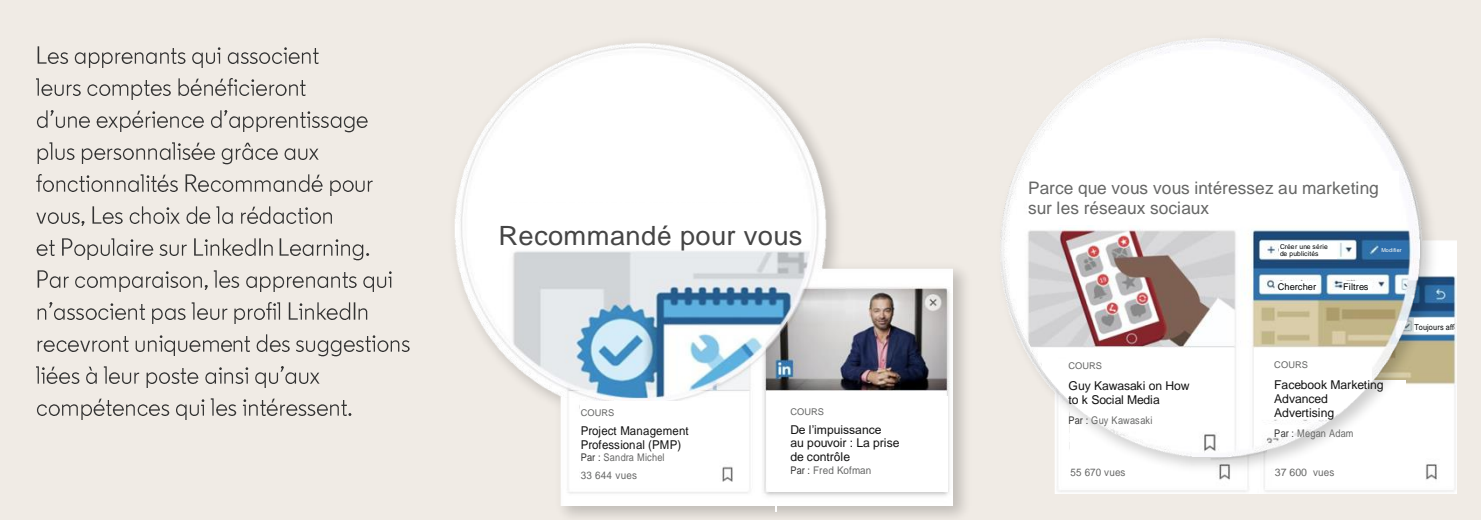

## Les apprenants peuvent facilement associer leur profil LinkedIn à leur compte LinkedIn Learning pendant l'activation

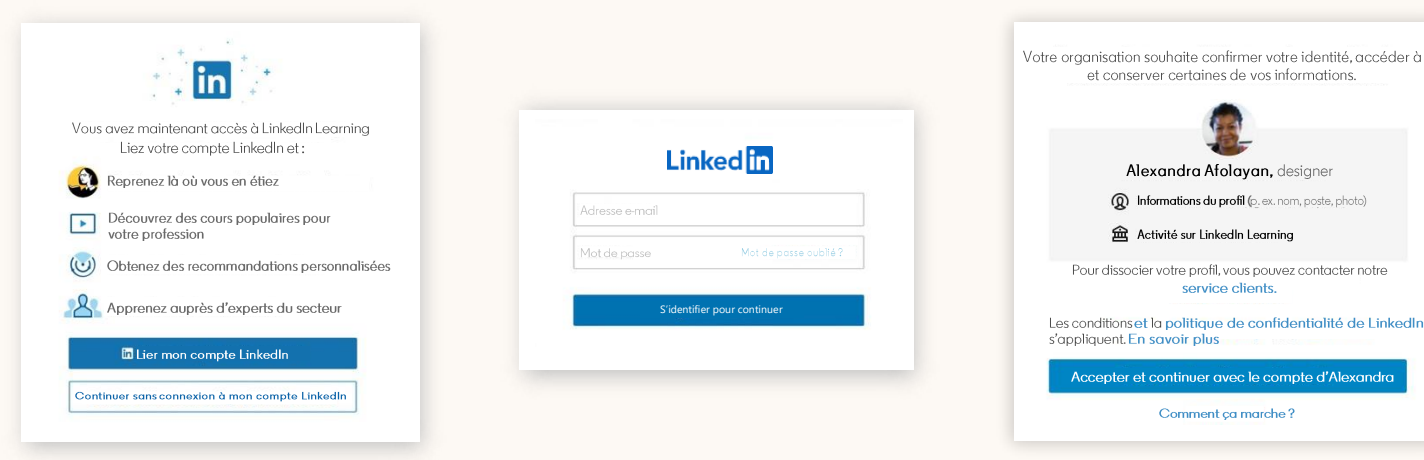

c le compte d'Alexandra

# **Linked in Learning**

Créer un profil LinkedIn, c'est facile

Il vous suffit d'indiquer votre nom, votre adresse e-mail, un lieu, votre poste et le nom de votre entreprise.

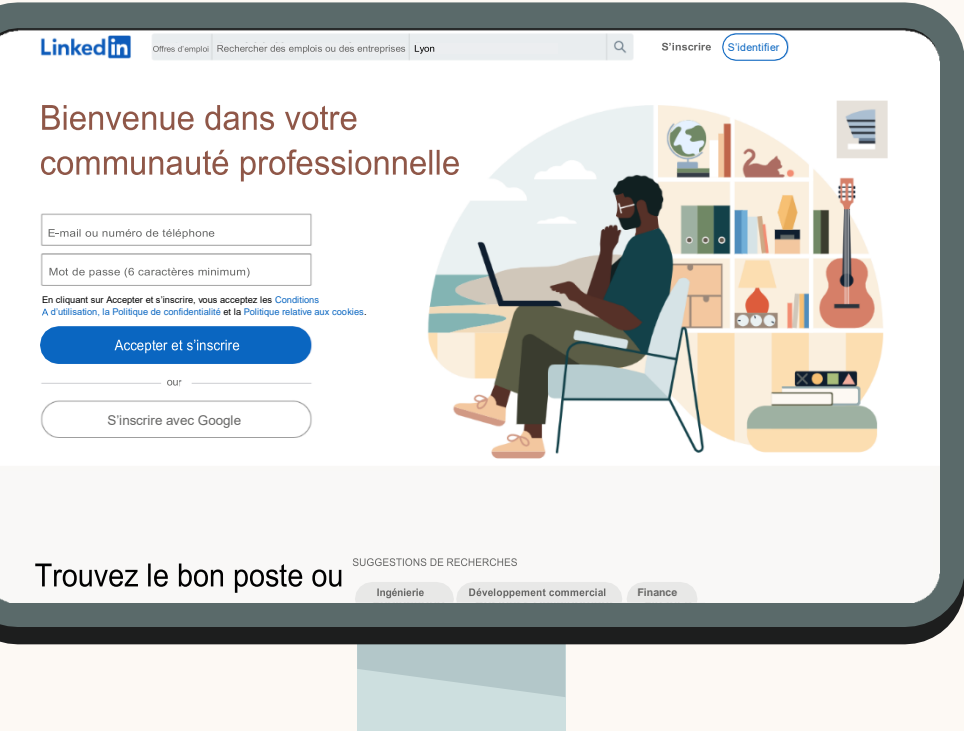

### Chez LinkedIn, la sécurité et la confidentialité des données sont notre priorité

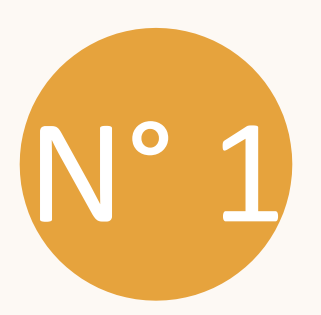

#### Les données de profil de vos employés sont confidentielles

Lorsque vos employés associent leur profil LinkedIn, vous pouvez leur indiquer que vous aurez uniquement accès à leur nom, à leur photo et aux données de formation.

Toutes les données sont traitées de la même manière, que les utilisateurs aient associé ou non leur profil LinkedIn à leur compte LinkedIn Learning. Les données sont sécurisées et ne quittent pas l'entreprise. Seuls vos employés pourront voir les recommandations de contenu d'entreprise qui s'affichent sur leur fil d'actualité.

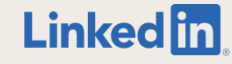